# **CHAPTER 2**

# OBJECT ORIENTED PROGRAMMING IN JAVA

Prepared By Mr. EBIN PM, AP, IESCE

1

Apple
Banana
Mango

EDULINE

# **Class Fundamentals**

- Classes and Objects
- Classes and objects are the two main aspects of object-oriented programming.

• So, a class is a template for objects, and an object is an instance of a class.

• A Class is a "blueprint" for creating objects.

Prepared By Mr. EBIN PM, AP, IESCE

#### Create a Class

• To create a class, use the keyword class

## Create an Object

 To create an object of MyClass, specify the class name, followed by the object name, and use the keyword new

```
public class MyClass {
  int x = 5;
  public static void main(String[] args) {
    MyClass myObj = new MyClass();
    System.out.println(myObj.x);
  }
}
```

Prepared By Mr. EBIN PM, AP, IESCE

EDULINE

# Multiple Objects

You can create multiple objects of one class

```
public class MyClass {
  int x = 5;

public static void main(String[] args) {
    MyClass myObj1 = new MyClass(); // Object 1
    MyClass myObj2 = new MyClass(); // Object 2
    System.out.println(myObj1.x);
    System.out.println(myObj2.x);
}
```

Prepared By Mr. EBIN PM, AP, IESCE

```
Initialize the object through a reference variable
 class Student{
 int id;
                                                                          Output
 String name;
                                                                         101 sonoo
 class TestStudent2{
 public static void main(String args[]){
  Student s1=new Student();
  s1.id=101;
  s1.name="Sonoo";
  System.out.println(s1.id+" "+s1.name);//printing members with a white space
 }
 }
                                                                       EDULINE
                                Prepared By Mr. EBIN PM, AP, IESCE
```

## **❖** Using Multiple Classes

- We can also create an object of a class and access it in another class.
- This is often used for better organization of classes
- One class has all the attributes and methods, while the other class holds the main() method (code to be executed).
- Remember that the name of the java file should match the class name.
- In the following example, we have created two files in the same directory/folder:

MyClass.java

OtherClass.java

Prepared By Mr. EBIN PM, AP, IESCE

```
MyClass.java

public class MyClass {
   int x = 5;
}

OtherClass.java

class OtherClass {
   public static void main(String[] args) {
     MyClass myObj = new MyClass();
     System.out.println(myObj.x);
   }
}

Prepared By Mr. EBIN PM, AP, IESCE

EDULINE
```

# **JAVA CLASS ATTRIBUTES**

• Class attributes are variables within a class

## Example

Create a class called "MyClass" with two attributes x and y

```
public class MyClass {
  int x = 5;
  int y = 3;
}
```

Another term for class attributes is fields / Data members

Prepared By Mr. EBIN PM, AP, IESCE

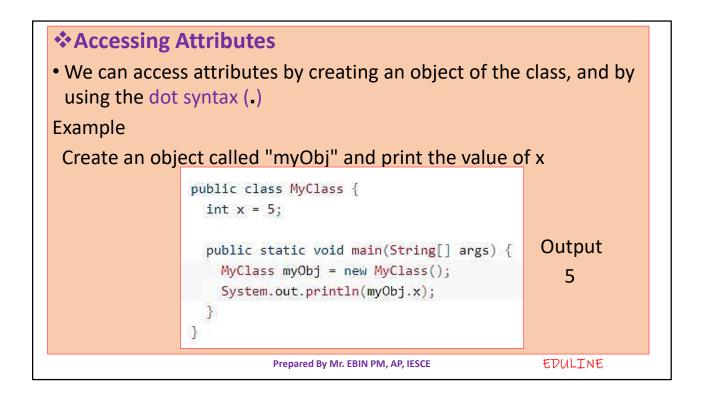

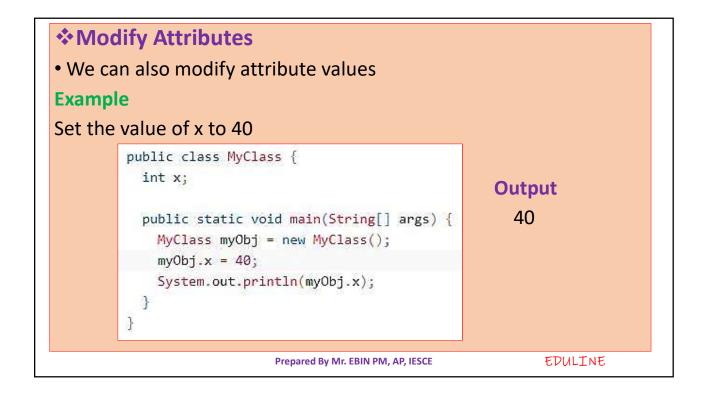

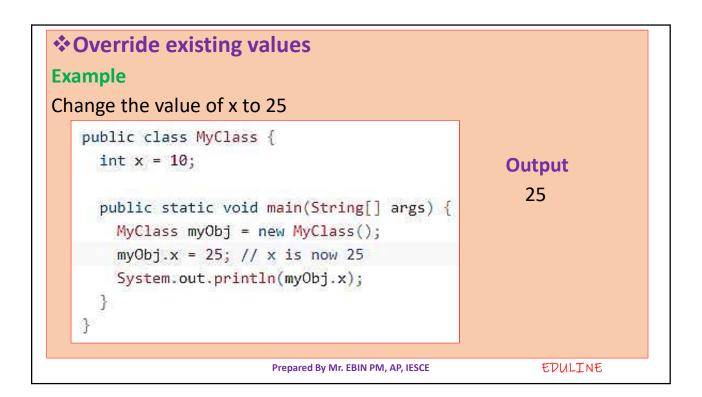

If you don't want the ability to override existing values, declare the attribute as **final** 

```
public class MyClass {
    final int x = 10;

public static void main(String[] args) {
    MyClass myObj = new MyClass();
    myObj.x = 25; // will generate an error: cannot assign a value to a final variable System.out.println(myObj.x);
  }
}
```

- The final keyword is useful when we want a variable to always store the same value, like PI (3.14159...)
- The final keyword is called a "modifier".

Prepared By Mr. EBIN PM, AP, IESCE

## Multiple Objects

If we create multiple objects of one class, you can change the attribute values in one object, without affecting the attribute values in the other

Example - Change the value of x to 25 in myObj2, and leave x in

myObj1 unchanged

```
public class MyClass {
  int x = 5;

public static void main(String[] args) {
   MyClass myObj1 = new MyClass(); // Object 1
   MyClass myObj2 = new MyClass(); // Object 2
   myObj2.x = 25;
   System.out.println(myObj1.x); // Outputs 5
   System.out.println(myObj2.x); // Outputs 25
}
```

Prepared By Mr. EBIN PM, AP, IESCE

EDULINE

## **Multiple Attributes**

>We can specify as many attributes as you want

```
public class Person {
   String fname = "John";
   String lname = "Doe";
   int age = 24;

public static void main(String[] args) {
    Person myObj = new Person();
    System.out.println("Name: " + myObj.fname + " " + myObj.lname);
    System.out.println("Age: " + myObj.age);
}
```

Prepared By Mr. EBIN PM, AP, IESCE

## **JAVA CLASS METHODS**

Methods are declared within a class, and that they are used to perform certain actions

Example - Create a method named myMethod() in MyClass

```
public class MyClass {
   static void myMethod() {
     System.out.println("Hello World!");
   }
}
```

- >myMethod() prints a text (the action), when it is called.
- ➤ To call a method, write the method's name followed by two parentheses () and a semicolon;

Prepared By Mr. EBIN PM. AP. IESCE

```
Inside main, call myMethod()

public class MyClass {
    static void myMethod() {
        System.out.println("Hello World!");
    }

    public static void main(String[] args) {
        myMethod();
    }
}

// Outputs "Hello World!"

Prepared By Mr. EBIN PM, AP, IESCE EDULINE
```

#### **❖** Static vs. Non-Static Methods

- >Java programs have either static or public attributes and methods.
- Static method can be accessed without creating an object of the class
- ➤ Public methods can only be accessed by objects

#### **Example**

The differences between static and public methods

Prepared By Mr. EBIN PM, AP, IESCE

EDULINE

```
public class MyClass {
    // Static method
    static void myStaticMethod() {
        System.out.println("Static methods can be called without creating objects");
    }

    // Public method
    public void myPublicMethod() {
        System.out.println("Public methods must be called by creating objects");
    }

    // Main method
    public static void main(String[] args) {
        myStaticMethod(); // Call the static method
        // myPublicMethod(); This would compile an error

        MyClass myObj = new MyClass(); // Create an object of MyClass
        myObj.myPublicMethod(); // Call the public method on the object
    }
}
```

Prepared By Mr. EBIN PM, AP, IESCE

```
public class Car {
                                         // Create a fullThrottle() method
                                         public void fullThrottle() {
                                           System.out.println("The car is going as fast as it can!");
                                         // Create a speed() method and add a parameter
                                         public void speed(int maxSpeed) {
                                           System.out.println("Max speed is: " + maxSpeed);
Access Methods With
an Object
                                         // Inside main, call the methods on the myCar object
                                         public static void main(String[] args) {
                                           Car myCar = new Car(); // Create a myCar object
                                           myCar.fullThrottle(); // Call the fullThrottle() method
                                                                   // Call the speed() method
                                           myCar.speed(200);
                                         7
                                       }
                                       // The car is going as fast as it can!
                                       // Max speed is: 200
                                                                                  EDULINE
                                    Prepared By Mr. EBIN PM, AP, IESCE
```

#### Remember that...

- The dot (.) is used to access the object's attributes and methods.
- To call a method in Java, write the method name followed by a set of parentheses (), followed by a semicolon (;)

## **Using Multiple Classes**

- It is a good practice to create an object of a class and access it in another class.
- Remember that the name of the java file should match the class name. In this example, we have created two files in the same directory:

Car.java

OtherClass.java

Prepared By Mr. EBIN PM, AP, IESCE

```
Carjava

public class Car {
  public void fullThrottle() {
    System.out.println("The car is going as fast as it can!");
  }

public void speed(int maxSpeed) {
    System.out.println("Max speed is: " + maxSpeed);
  }
}

OtherClass.java

class OtherClass {
  public static void main(String[] args) {
    Car myCar = new Car(); // Create a myCar object
    myCar.fullThrottle(); // Call the fullThrottle() myCar.speed(200); // Call the speed() method
    }
  }
}

Prepared By Mr. EBIN PM, AP, IESCE
EDULINE
```

# **CONSTRUCTORS**

- A constructor in Java is a **special method** that is used to **initialize** objects.
- The constructor is called when an object of a class is created.
- >It can be used to set initial values for object attributes

## **Types of Java constructors**

Default constructor (no-argument constructor)

Parameterized constructor

Prepared By Mr. EBIN PM, AP, IESCE

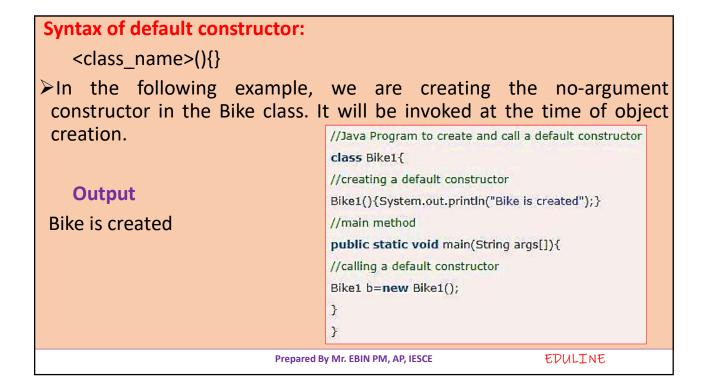

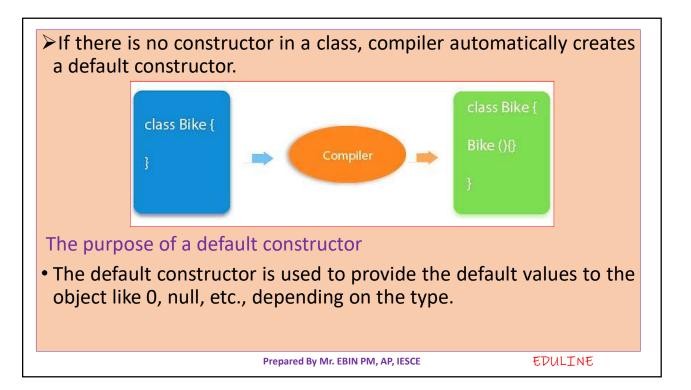

```
// Create a MyClass class
public class MyClass {
  int x; // Create a class attribute

// Create a class constructor for the MyClass class
public MyClass() {
    x = 5; // Set the initial value for the class attribute x
  }

public static void main(String[] args) {
    MyClass myObj = new MyClass(); // Create an object of class MyClass (This will call the constructor)
    System.out.println(myObj.x); // Print the value of x
  }
}

// Outputs 5
Prepared By Mr. EBIN PM, AP, IESCE

EDULINE
```

- The constructor name must match the class name, and it cannot have a return type (like void).
- The constructor is called when the object is created.
- ➤ All classes have constructors by default
- ➤If you do not create a class constructor yourself, Java creates one for you. However, then you are not able to set initial values for object attributes.

Prepared By Mr. EBIN PM, AP, IESCE

## **Constructor Parameters ( Parameterized constructor )** Constructors can also take parameters, which is used to initialize public class MyClass { attributes int x; public MyClass(int y) { x = y;7 public static void main(String[] args) { MyClass myObj = new MyClass(5); System.out.println(myObj.x); } } // Outputs 5 EDULINE Prepared By Mr. EBIN PM, AP, IESCE

```
Constructor Parameters - We can have as many parameters as
you want

public class Car {
   int modelYear;
   String modelName;

public Car(int year, String name) {
   modelYear = year;
   modelName = name;
   }

public static void main(String[] args) {
   Car myCar = new Car(1969, "Mustang");
   System.out.println(myCar.modelYear + " " + myCar.modelName);
   }
}

// Outputs 1969 Mustang
Prepared By Mr. EBIN PM, AP, IESCE

EDULINE
```

| Java Constructor                                                                               | Java Method                                               |
|------------------------------------------------------------------------------------------------|-----------------------------------------------------------|
| A constructor is used to initialize the state of an object.                                    | A method is used to expose the behavior of an object.     |
| A constructor must not have a return type.                                                     | A method must have a return type.                         |
| The constructor is invoked implicitly.                                                         | The method is invoked explicitly.                         |
| The Java compiler provides a default constructor if you don't have any constructor in a class. | The method is not provided by the compiler in any case.   |
| The constructor name must be same as the class name.                                           | The method name may or may not be same as the class name. |
|                                                                                                | class name.                                               |

# **Method Overloading**

- With **method overloading**, multiple methods can have the same name with different parameters
- Method overloading is one of the ways that Java supports polymorphism.

There are two ways to overload the method in java

By changing number of arguments By changing the data type

Prepared By Mr. EBIN PM, AP, IESCE

```
int myMethod(int x)
float myMethod(float x)
double myMethod(double x, double y)

❖ Advantage of method overloading
• The main advantage of this is cleanliness of code.
• Method overloading increases the readability of the program.
• Flexibility

Prepared By Mr. EBIN PM, AP, IESCE EDULINE
```

```
Example - Consider the following example, which have two methods that add numbers of different type

| static int plusMethodInt(int x, int y) {
| return x + y;
| }
| static double plusMethodDouble(double x, double y) {
| return x + y;
| }
| public static void main(String[] args) {
| int myNum1 = plusMethodInt(8, 5);
| double myNum2 = plusMethodDouble(4.3, 6.26);
| System.out.println("int: " + myNum1);
| System.out.println("double: " + myNum2);
| }
| Prepared By Mr. EBIN PM, AP, IESCE
```

```
Instead of defining two methods that should do the same thing, it is better to overload one.

static int plusMethod(int x, int y) {
    return x + y;
}

static double plusMethod(double x, double y) {
    return x + y;
}

public static void main(String[] args) {
    int myNum1 = plusMethod(8, 5);
    double myNum2 = plusMethod(4.3, 6.26);
    System.out.println("int: " + myNum1);
    System.out.println("double: " + myNum2);
}

Prepared By Mr. EBIN PM, AP, IESCE

EDULINE
```

# RECURSION • Recursion is the technique of making a method call itself. • This technique provides a way to break complicated problems down into simple problems which are easier to solve. Syntax returntype methodname(){ //code to be executed methodname();//calling same method }

```
Working
public class MyClass {
  public static void main(String[] args) {
                                              10 + sum(9)
                                              10 + (9 + sum(8))
    int result = sum(10);
                                              10 + (9 + (8 + sum(7)))
   System.out.println(result);
 }
  public static int sum(int k) {
    if (k > 0) {
                                                          Example
      return k + sum(k - 1);
                                              Use recursion to add all of the
    } else {
                                               numbers up to 10.
      return 0;
                                                                    EDULINE
                              Prepared By Mr. EBIN PM, AP, IESCE
```

```
Working
public class RecursionExample3 {
                                                          factorial(5)
  static int factorial(int n){
                                                             factorial(4)
      if (n == 1)
                                                                 factorial(3)
        return 1;
                                                                    factorial(2)
      else
                                                                       factorial(1)
        return(n * factorial(n-1));
                                                                          return 1
                                                                       return 2*1 = 2
  }
                                                                    return 3*2 = 6
                                                                 return 4*6 = 24
public static void main(String[] args) {
                                                              return 5*24 = 120
System.out.println("Factorial of 5 is: "+factorial(5));
                                                                    Example
}
                                                           Factorial of a number
}
                                                                            EDULINE
                                  Prepared By Mr. EBIN PM, AP, IESCE
```

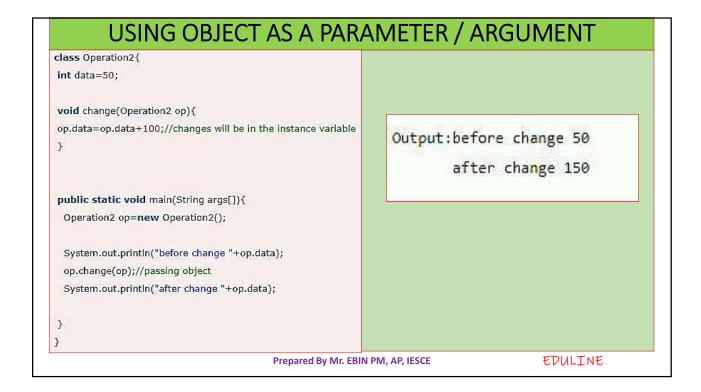

# THIS KEYWORD

There can be a lot of usage of java this keyword. In java, this is a reference variable that refers to the current object.

## Usage of java this keyword

- this can be used to refer current class instance variable.
- this can be used to invoke current class method (implicitly)
- this() can be used to invoke current class constructor.
- this can be passed as an argument in the method call.
- this can be passed as argument in the constructor call.

Prepared By Mr. EBIN PM, AP, IESCE

```
class Student{
int rollno;
                                                                     Output
String name;
float fee;
                                                               0 null 0.0
Student(int rollno,String name,float fee){
rollno=rollno;
name=name;
                                                               0 null 0.0
fee=fee;
void display(){System.out.println(rollno+" "+name+" "+fee);}
class TestThis1{
public static void main(String args[]){
Student s1=new Student(111, "ankit", 5000f);
                                                             Understanding the problem
Student s2=new Student(112,"sumit",6000f);
                                                             without this keyword
s1.display();
s2.display();
}}
                                     Prepared By Mr. EBIN PM, AP, IESCE
                                                                                    EDULINE
```

```
class Student{
int rollno;
                                                                        Output
String name;
float fee;
                                                                111 ankit 5000
Student(int rollno,String name,float fee){
this.rollno=rollno;
                                                                112 sumit 6000
this.name=name;
this.fee=fee;
void display(){System.out.println(rollno+" "+name+" "+fee);}
class TestThis2{
public static void main(String args[]){
                                                               Solution of the problem
Student s1=new Student(111,"ankit",5000f);
Student s2=new Student(112, "sumit", 6000f);
                                                                with this keyword
s1.display();
s2.display();
}}
                                                                                        EDULINE
                                      Prepared By Mr. EBIN PM, AP, IESCE
```

- It is better approach to use meaningful names for variables. So we use same name for instance variables and parameters in real time, and always use this keyword.
- this: to invoke current class method
- You may invoke the method of the current class by using the this keyword.
- If you don't use the this keyword, compiler automatically adds this keyword while invoking the method

Prepared By Mr. EBIN PM, AP, IESCE

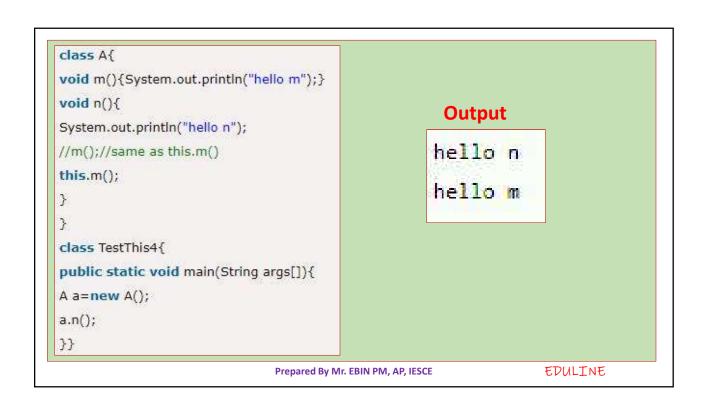

# **JAVA INNER CLASS**

- ➤ In Java, it is also possible to nest classes (a class within a class).
- The purpose of nested classes is to group classes that belong together, which makes your code more readable and maintainable.
- ➤ To access the inner class, create an object of the outer class, and then create an object of the inner class

Prepared By Mr. EBIN PM, AP, IESCE

EDULINE

EDULINE

```
class OuterClass {
   int x = 10;

   class InnerClass {
     int y = 5;
   }
}

public class MyMainClass {
   public static void main(String[] args) {
     OuterClass myOuter = new OuterClass();
     OuterClass.InnerClass myInner = myOuter.new InnerClass();
     System.out.println(myInner.y + myOuter.x);
   }
}

// Outputs 15 (5 + 10)
```

Prepared By Mr. EBIN PM, AP, IESCE

## > Access Outer Class From Inner Class

```
class OuterClass {
  int x = 10;

class InnerClass {
   public int myInnerMethod() {
     return x;
  }
 }
}

public class MyMainClass {
  public static void main(String[] args) {
    OuterClass myOuter = new OuterClass();
    OuterClass.InnerClass myInner = myOuter.new InnerClass();
    System.out.println(myInner.myInnerMethod());
 }
}

// Outputs 10
```

One advantage of inner classes, is that they can access attributes and methods of the outer class

Prepared By Mr. EBIN PM, AP, IESCE

EDULINE

# **Command-Line Arguments**

- Sometimes we want to pass information into a program when we run it. This is accomplished by passing command-line arguments to main().
- The main method can receive string arguments from the command line
- To access the command-line arguments inside a Java program is quite easy— they are stored as strings in a String array passed to the args parameter of main().
- The first command-line argument is stored at args[0], the second at args[1], and so on.

Prepared By Mr. EBIN PM, AP, IESCE

```
// Display all command-line arguments.
class CmdLine {
public static void main(String args[]) {
          for(int i=0; i<args.length; i++)
          System.out.println("args[" + i + "]: " +args[i]);
}
C:\Users\Hello World\Desktop\JAVA>javac CmdLine.java
C:\Users\Hello World\Desktop\JAVA>java CmdLine This is Commend-Line Argument Example
args[0]: This
args[1]: is
args[2]: Commend-Line
args[3]: Argument
args[4]: Example
C:\Users\Hello World\Desktop\JAVA>
                      Prepared By Mr. EBIN PM, AP, IESCE
                                                                     EDULINE
```